## **กระบวนการทํางานเตรียมจาย**

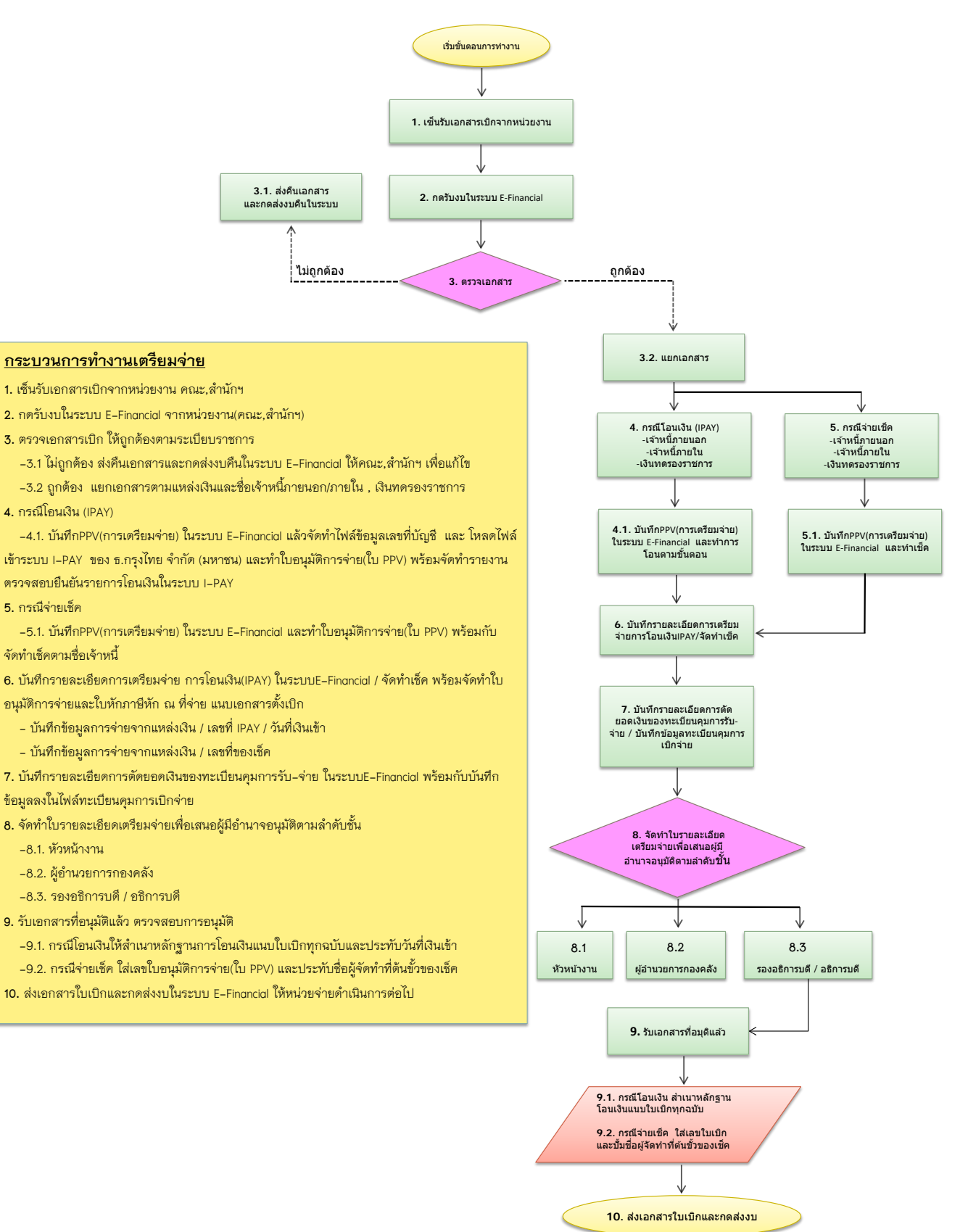